# RESTful interfaces to HTCondor

Greg Thain

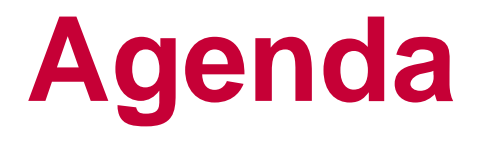

- › Previous mistakes
- › The Religion of REST
- › HTCondor design as applied to REST
- › Comments and discussion.

#### › Previous mistakes

- › The Religion of REST
- › HTCondor design as applied to REST

**Agenda**

› Comments and discussion.

# In the beginning….

### …There was the command line

\$ condor\_submit job.sub

\$ condor\_q

\$ condor\_rm

### **And it was good…**

- 
- 
- -
- -
- -

## **And it was good…**

### At least for users who were human for some definition of "human"

### And then came the machine interfaces

**The came of the machines** 

### **TERMINATOR 3** RISE OF THE MACHINES

## **Machine interfaces**

- › Web server
- › Science gateways
- › Custom GUI interfaces
- › CLIs are horrible for this
	- string parsing input and output clumsy
	- Error handling difficult
	- Fragile

### **Interfaces to do what?**

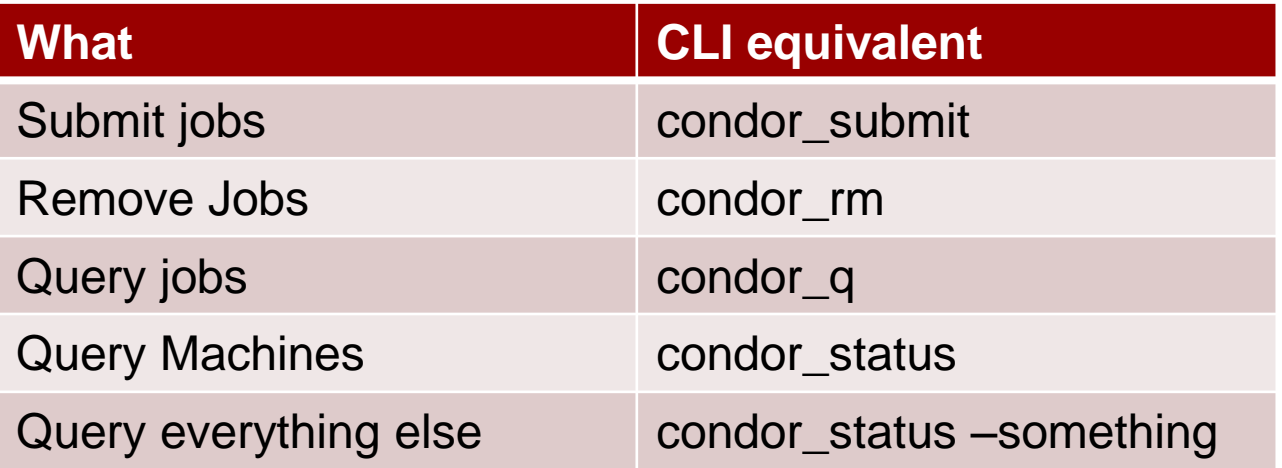

### **condor\_submit user's view**

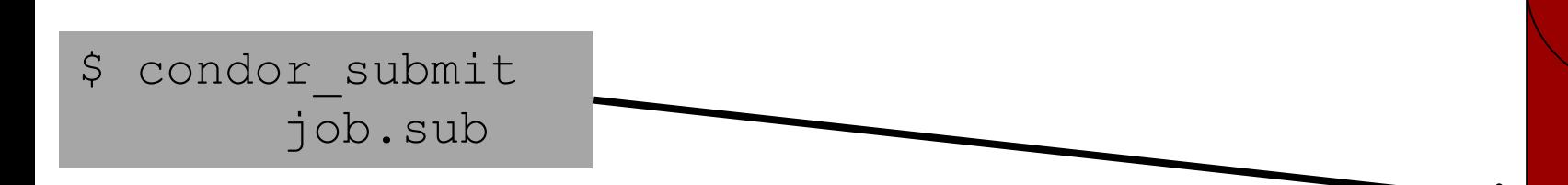

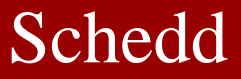

### **Behind the hood of submit**

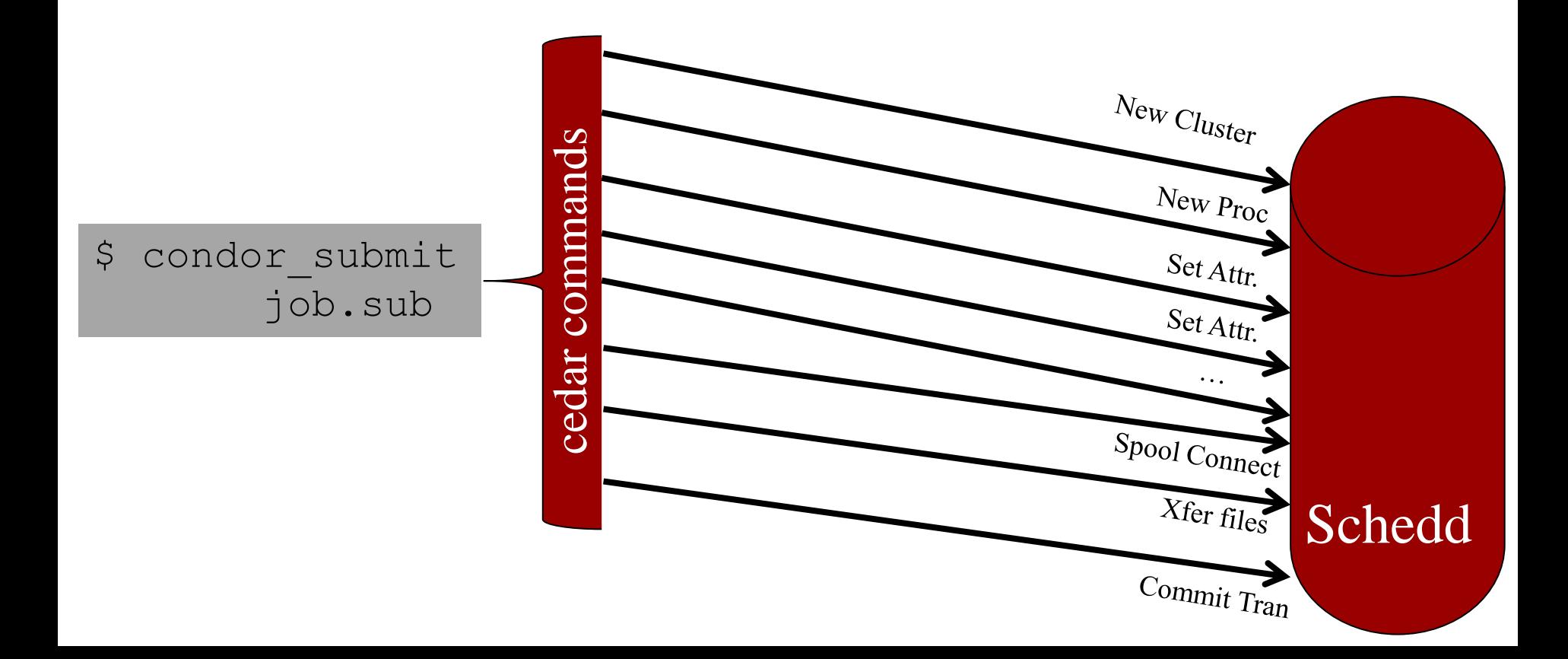

## **Our SOAPy mistake…**

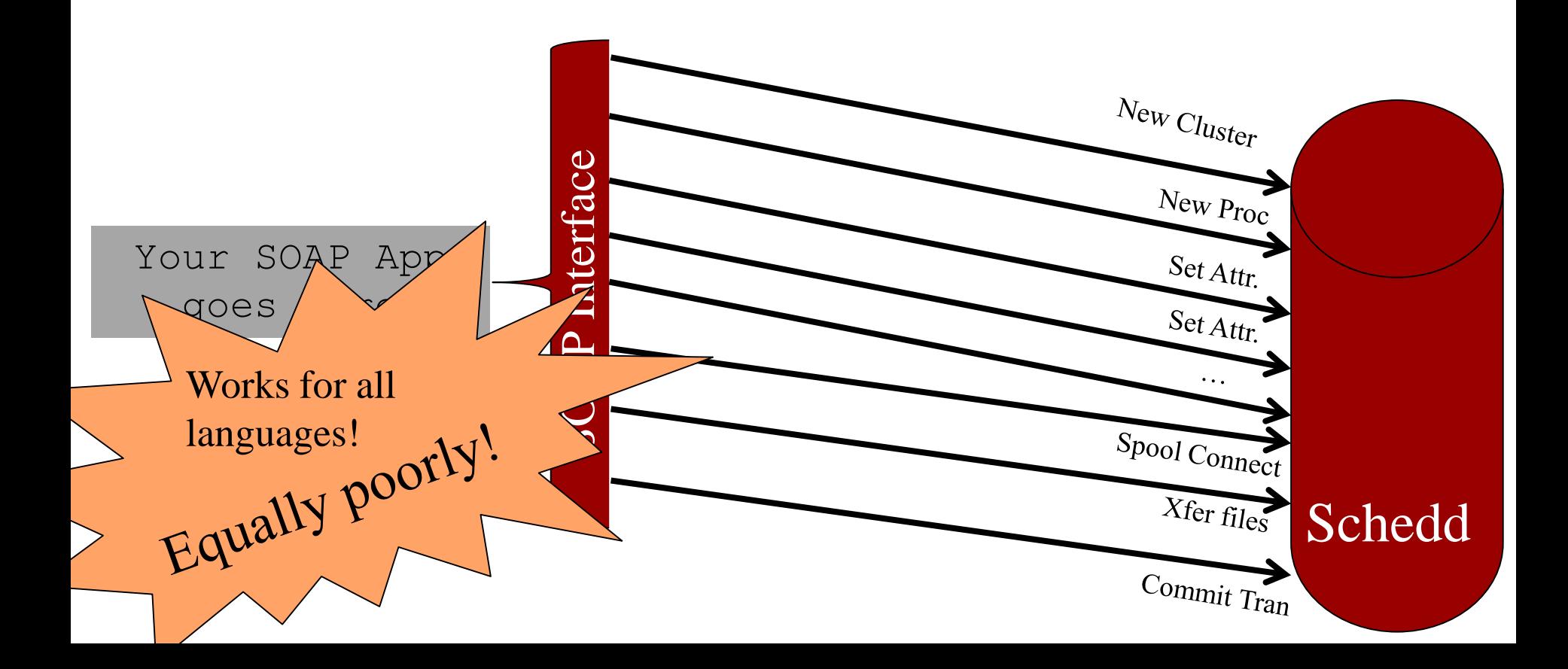

## **What are the right interfaces?**

- › What are the right "objects"?
- › What are the right entities?
- › What are the right methods on those entities?

- › These are the questions we want to ask!
	- Not "how to expose HTCondor wire protocols"
	- Or what's the quickest to implement

# **REST has some opinions!**

- › Small, fixed number of generic methods:
	- Like ER modeling, CRUD:
		- GET, PUT, POST, PATCH, HEAD, DELETE,…
- › Rich set of *endpoints* with well defined IDs
- › Description language open, usually json
- › Implicit transactions
- › Also, we'd like YOUR opinions

## **Example HTCondor endpoints**

- › /jobs
- › /history
- › /status
- › /config

#### › These are nouns, not daemons or services

## **Just in case we get it wrong…**

- › /v1/jobs
- › /v1/history
- › /v1/status
- › /v1/config

#### › Room for future changes!

## **Not every verb with all nouns…**

- › /v1/jobs
- › /v1/history
- › /v1/status
- › /v1/config

**GET HEAD** POST PATCH

# **Example endpoint queries**

#### › GET

/v1/jobs{/clusterid}{/procid}{/attribute}{?proj ection,constraint}

- Constraint like condor\_q constraint
- Projection like –af, only get these attrs
- Returns json document

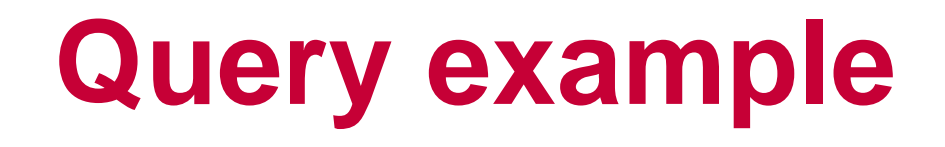

#### › GET

- › /v1/jobs{/clusterid}{/procid}{/attribute}{?proj ection,constraint}
	- Constraint like condor\_q –constraint
	- Projection like –af, only get these attrs
	- Returns json document

# **Query example**

```
$ curl localhost:8888 
/v1/jobs/clusterid/procid?projection = 
"Owner,Requirements,Foo"
\begin{bmatrix} 1 & 0 \\ 0 & 1 \end{bmatrix}"jobid": "123.34"
"Owner": "gthain"
"foo": 17]
```
# **History endpoint**

#### › Just like jobs, but hits condor\_history jobs

\$ curl localhost:8888 /v1/history/clusterid/procid?projection = "Owner,Requirements,Foo"

```
\begin{bmatrix} 1 & 0 \\ 0 & 1 \end{bmatrix}"jobid": "123.34"
"Owner": "gthain"
"foo": 17
```
]

## **"status" endpoint**

- › Really slots
- › GET

/v1/status{/name}{?projection,constraint}

## **status query**

```
$ curl localhost:8888 
/v1/status/name?projection = 
"Memory, Start, Foo"
\begin{bmatrix} 1 & 0 \\ 0 & 1 \end{bmatrix}"Memory": 8192
"Start": "\/Expr "
```
"foo": 17

]

# **"config" endpoint**

- › Read only access to config
	- › GET /v1/status{/name}{?projection,constraint,qu ery}

# **Try out prototype!**

› <https://github.com/htcondor/htcondor-restd>

- › REST is language agnostic, but
	- We have open-api spec to generate python, go etc

## **Future work**

#### › Lot's of it

- Mutation, requiring authentication
- Support for all REST verbs:
	- PUT, PATCH, DELETE

## **Even more future work…**

- › Design questions
	- One rest server per machine?
	- Jobs vs history?
	- Shared port
- › Minimum set of verbs we need
	- What about condor hold/condor release

### **Conclusion**